# **QGIS Application - Bug report #6983 GRASS direct modules are not working under Linux**

*2013-01-12 10:24 AM - Giovanni Manghi*

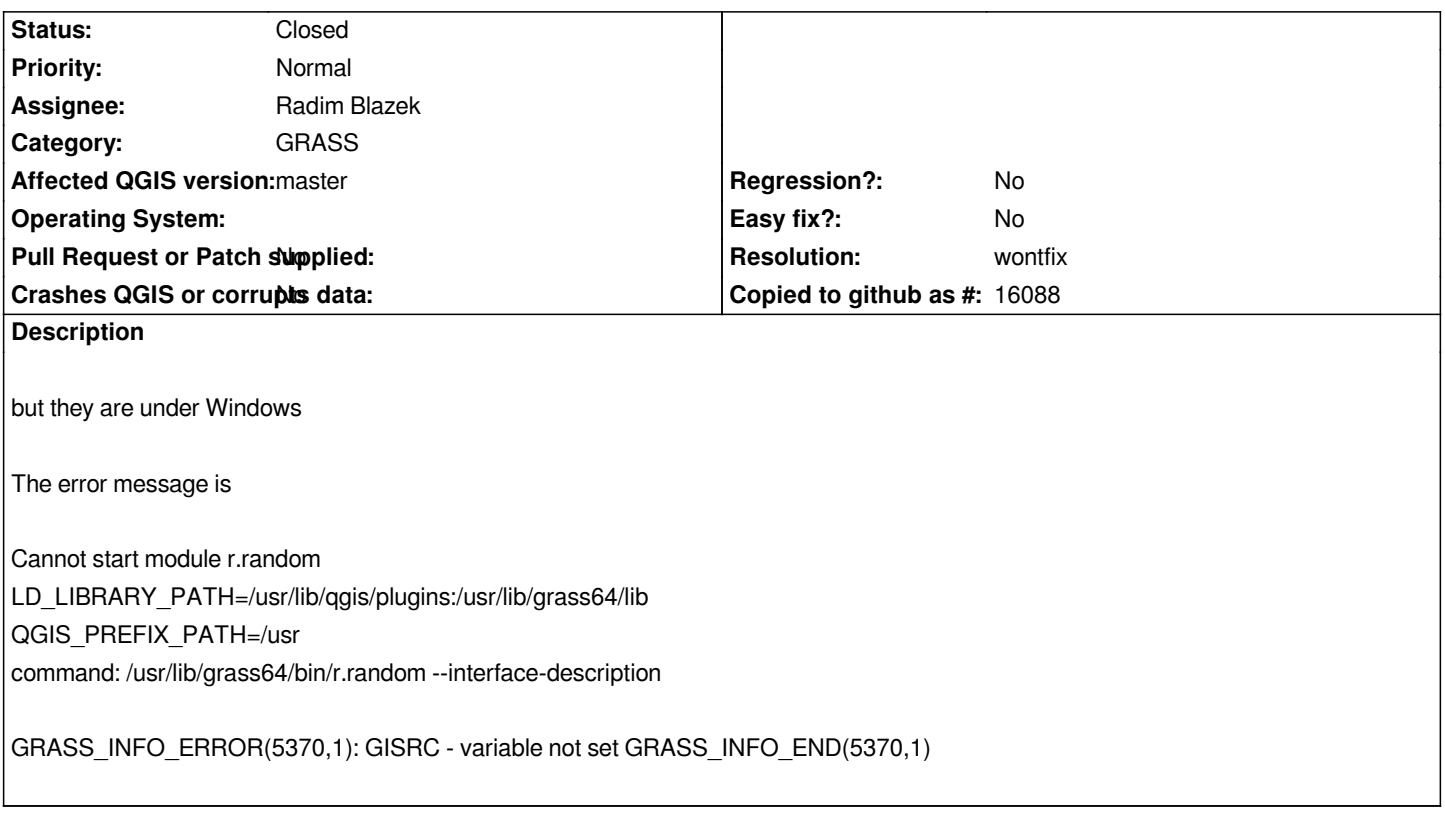

## **History**

## **#1 - 2013-01-12 10:27 AM - Giovanni Manghi**

*- Target version set to Version 2.0.0*

#### **#2 - 2013-04-10 07:41 AM - Radim Blazek**

*- Target version changed from Version 2.0.0 to Future Release - High Priority*

*If it complains about GISRC not set, it means that the module is run with true GRASS grass\_gis library instead off QGIS fake grass\_gis library.*

*Can you verify if the fake library is compiled and present in /usr/lib/qgis/plugins and if it has exactly the same name as true library (in /usr/lib/grass64/lib)?*

*Then try to set the same environment variables (which were printed in module output) in shell and run ldd on the module to check which lib is used.*

#### **#3 - 2013-04-11 06:03 AM - Giovanni Manghi**

*Radim Blazek wrote:*

*If it complains about GISRC not set, it means that the module is run with true GRASS grass\_gis library instead off QGIS fake grass\_gis library.*

*Can you verify if the fake library is compiled and present in /usr/lib/qgis/plugins and if it has exactly the same name as true library (in /usr/lib/grass64/lib)?*

*Then try to set the same environment variables (which were printed in module output) in shell and run ldd on the module to check which lib is used.*

*gio@sibirica ~ \$ ls /usr/lib/qgis/plugins/lib libcoordinatecaptureplugin.so libmssqlprovider.so libdelimitedtextplugin.so libofflineeditingplugin.so libdelimitedtextprovider.so libogrprovider.so libdiagramoverlay.so liboracleplugin.so libdxf2shpconverterplugin.so libowsprovider.so libevis.so libpostgresprovider.so libgdalprovider.so librasterterrainplugin.so libgeorefplugin.so libroadgraphplugin.so libglobeplugin.so libspatialiteprovider.so libgpsimporterplugin.so libspatialqueryplugin.so libgpxprovider.so libspitplugin.so libgrassplugin.so libtopolplugin.so libgrassprovider.so libwcsprovider.so libgrassrasterprovider.so libwfsprovider.so libheatmapplugin.so libwmsprovider.so libinterpolationplugin.so libzonalstatisticsplugin.so libmemoryprovider.so*

*gio@sibirica ~ \$ ls /usr/lib/grass64/lib/ libgdal.so libgrass\_Iortho.so libgrass\_arraystats.6.4.2.so libgrass\_iostream.6.4.2.a libgrass\_arraystats.so libgrass\_ismap.6.4.2.a libgrass\_bitmap.6.4.2.so libgrass\_I.so libgrass\_bitmap.so libgrass\_lidar.6.4.2.so libgrass\_btree.6.4.2.so libgrass\_lidar.so libgrass\_btree.so libgrass\_linkm.6.4.2.so libgrass\_cairodriver.6.4.2.so libgrass\_linkm.so libgrass\_cairodriver.so libgrass\_lrs.6.4.2.so libgrass\_cdhc.6.4.2.so libgrass\_lrs.so libgrass\_cdhc.so libgrass\_manage.6.4.2.a libgrass\_cluster.6.4.2.so libgrass\_neta.6.4.2.so libgrass\_cluster.so libgrass\_neta.so libgrass\_datetime.6.4.2.so libgrass\_nviz.6.4.2.so libgrass\_datetime.so libgrass\_nviz.so libgrass\_dbmibase.6.4.2.so libgrass\_ogsf.6.4.2.so libgrass\_dbmibase.so libgrass\_ogsf.so libgrass\_dbmiclient.6.4.2.so libgrass\_pngdriver.6.4.2.so libgrass\_dbmiclient.so libgrass\_pngdriver.so libgrass\_dbmidriver.6.4.2.so libgrass\_psdriver.6.4.2.so libgrass\_dbmidriver.so libgrass\_psdriver.so libgrass\_dbstubs.6.4.2.so libgrass\_qtree.6.4.2.so libgrass\_dbstubs.so libgrass\_qtree.so libgrass\_dgl.6.4.2.so libgrass\_raster.6.4.2.so libgrass\_dgl.so libgrass\_raster.so libgrass\_dig2.6.4.2.so libgrass\_rli.6.4.2.so libgrass\_dig2.so libgrass\_rli.so libgrass\_display.6.4.2.so libgrass\_rowio.6.4.2.so libgrass\_display.so libgrass\_rowio.so libgrass\_driver.6.4.2.so libgrass\_rtree.6.4.2.so libgrass\_driver.so libgrass\_rtree.so libgrass\_dspf.6.4.2.so libgrass\_segment.6.4.2.so libgrass\_dspf.so libgrass\_segment.so*

*libgrass\_edit.6.4.2.so libgrass\_shape.6.4.2.so libgrass\_edit.so libgrass\_shape.so libgrass\_form.6.4.2.so libgrass\_sim.6.4.2.so libgrass\_form.so libgrass\_sim.so libgrass\_g3d.6.4.2.so libgrass\_sites.6.4.2.so libgrass\_g3d.so libgrass\_sites.so libgrass\_gis.6.4.2.so libgrass\_sqlp.6.4.2.so libgrass\_gis.so libgrass\_sqlp.so libgrass\_gmath.6.4.2.so libgrass\_stats.6.4.2.so libgrass\_gmath.so libgrass\_stats.so libgrass\_gpde.6.4.2.so libgrass\_symb.6.4.2.so libgrass\_gpde.so libgrass\_symb.so libgrass\_gproj.6.4.2.so libgrass\_trans.6.4.2.so libgrass\_gproj.so libgrass\_trans.so libgrass\_I.6.4.2.so libgrass\_vask.6.4.2.so libgrass\_interpdata.6.4.2.so libgrass\_vask.so libgrass\_interpdata.so libgrass\_vect.6.4.2.so libgrass\_interpfl.6.4.2.so libgrass\_vect.so libgrass\_interpfl.so libgrass\_vedit.6.4.2.so libgrass\_Iortho.6.4.2.so libgrass\_vedit.so*

# **#4 - 2013-05-08 09:57 AM - Radim Blazek**

*- Priority changed from Severe/Regression to Normal*

#### **#5 - 2014-06-20 06:49 AM - Giovanni Manghi**

- *Resolution set to wontfix*
- *Status changed from Open to Closed*

*I believe direct modules are not an option anymore.*